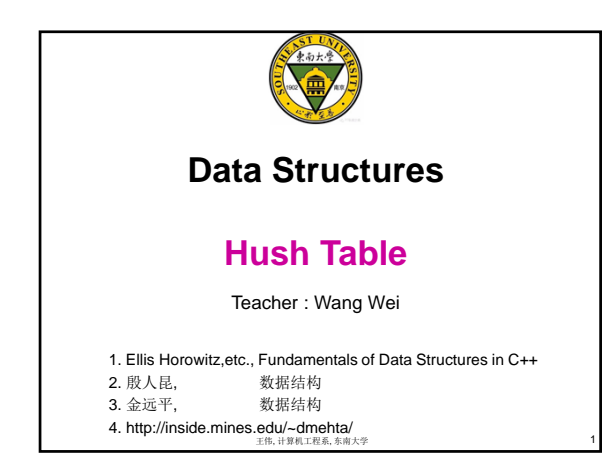

## **Hashing**

- **Hash Table** – The dictionary pairs are stored in a table **HT[***m***]**
- **HT** is partitioned into *m* **position**
- Each position of this array is **a bucket** – A bucket is said to consist of *s* **slots**
- usually s=1, each bucket hold only one dictionary pair
- Each slot being large enough to hold one dictionary pair

#### • **Hash function** *hash*

– Converts each **key** *k* into an index in the range **[0, m-1]** – *hash(key)* is the *home bucket* for **key** *k*

• Every dictionary pair *(key, element)* is stored in its home bucket HT*[hash[key]]*

王伟, 计算机工程系, 东南大学

2

3

### **Hashing**

- Consequently The number of buckets *m* is usually of the same magnitude as the number of keys
	- The number of keys *n* is also much less than the total number of possible keys *N* in the hash table
	- **The hash function** *hash* **maps several different keys into the same home bucket**
		- **Synonyms (**同义词**)**

**Example** 

- **Keys are 12361, 07251, 03309, 30976**
- **Hash function :**  $hash(key) = key \% 73 + 13420$
- **Then** *hash***(12361) =** *hash***(07250) =** *hash***(03309) =** *hash***(30976) = 13444**

## **Overflow and Collision**

• **if s>1**

- Since many keys typically have the same home bucket
- An **overflow has occurred** 
	- There is full and no space in the home bucket for a new dictionary pair

#### – A **collision occurs**

• When the home bucket for the new pair is not empty and occupied by a pair with a different key

#### • **if s=1**

- **collisions and overflows occur together**
	- each bucket has 1 slot
	- when a bucket can hold only one pair

王伟, 计算机工程系, 东南大学

4

5

6

## **Hash Table Issues**

- Overflow necessarily occur!
- It is desirable issues:
	- 1 Choice of hash function
		- A hash function is both easy to compute and minimizes the number of collisions • *uniform hash function*
	- 2 Overflow handling method
	- 3 Size ( number of buckets ) of hash table

# **Hash Function**

王伟, 计算机工程系, 东南大学

- Two parts :
	- Convert key into a nonnegative integer in case the key is not an integer
	- Map an integer into a home bucket

### • Desired properties

- Random key has an equal chance of hashing into any of the buckets • *uniform hash function*
- *homeBucket = hash(key)* is an integer in the *range [0, m-1]*

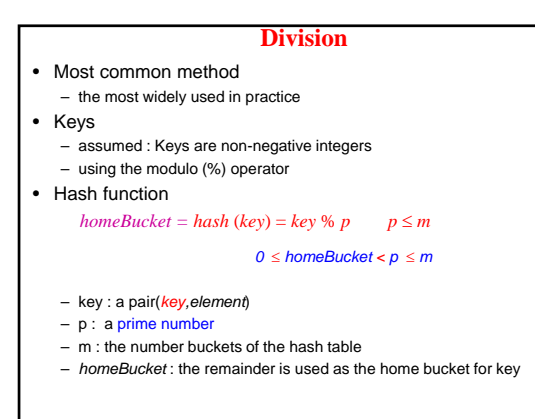

王伟, 计算机工程系, 东南大学

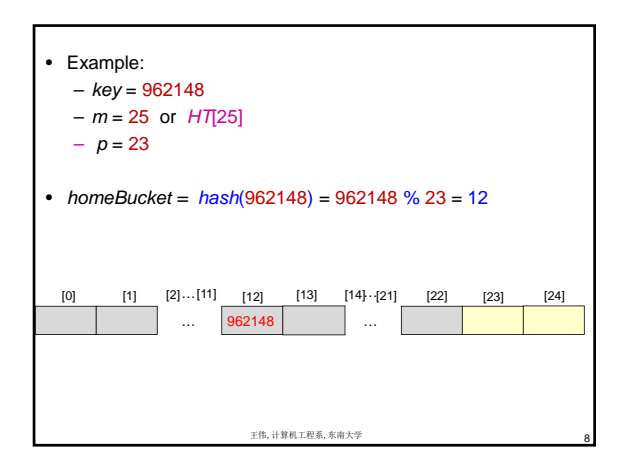

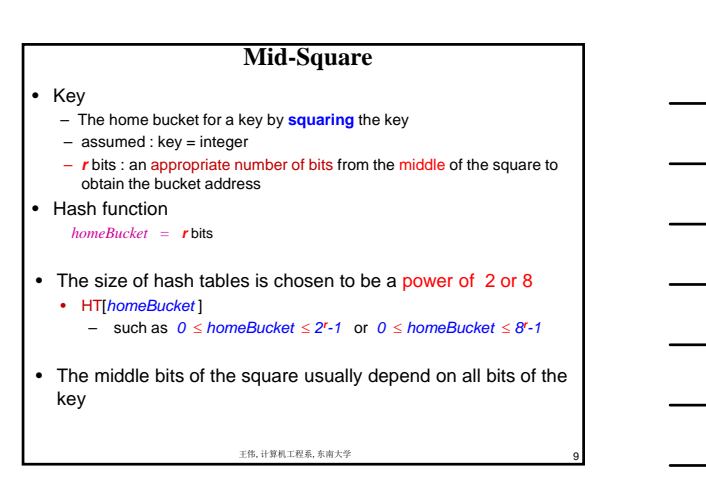

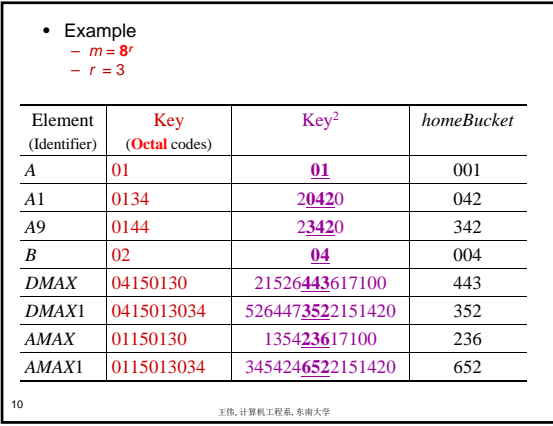

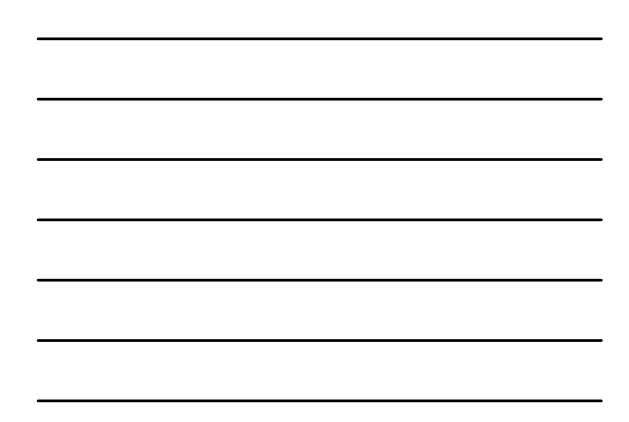

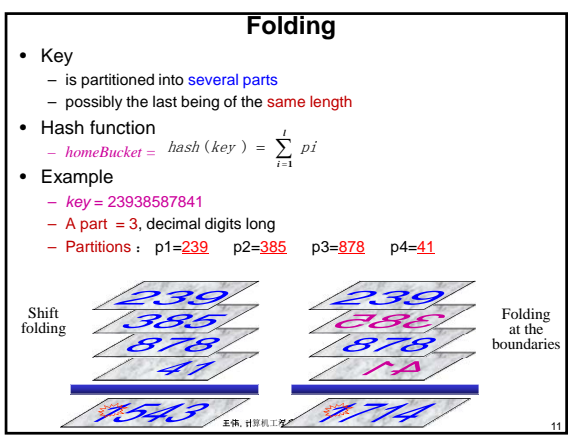

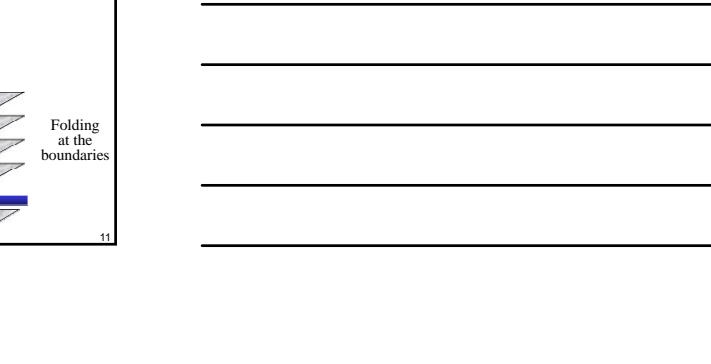

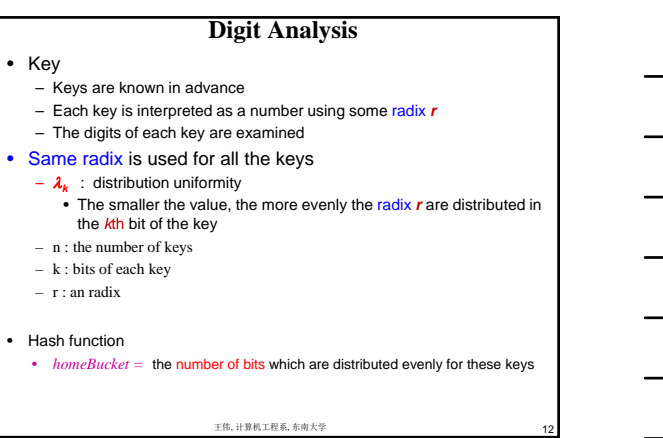

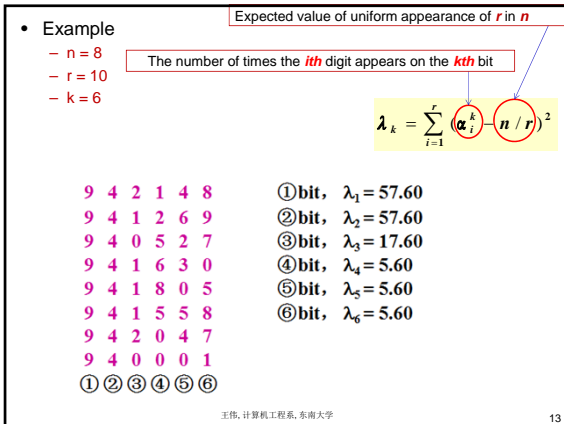

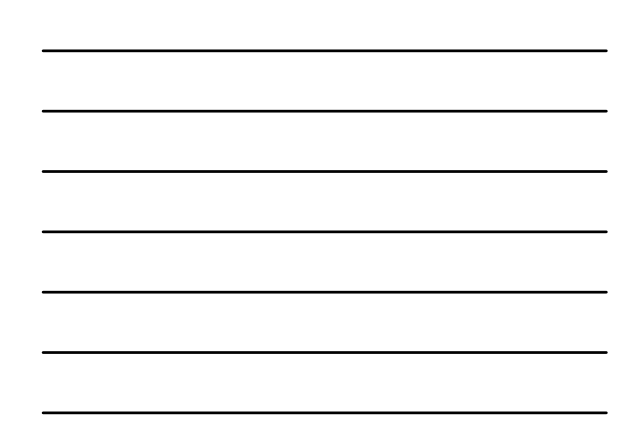

# **Overflow Handling**

- An overflow occurs
	- when the home bucket for a new pair *(key, element)* is full
- Eliminate overflows by permitting each bucket to keep a list of all pairs for which it is the home bucket
	-
	- Open addressing : array linear list Search the hash table in some systematic fashion for a bucket that is not full
		- Linear probing (linear open addressing)

王伟, 计算机工程系, 东南大学

14

15

- Quadratic probing
- Random probing
- Chaining : single linked list

Open addressing : array linear list

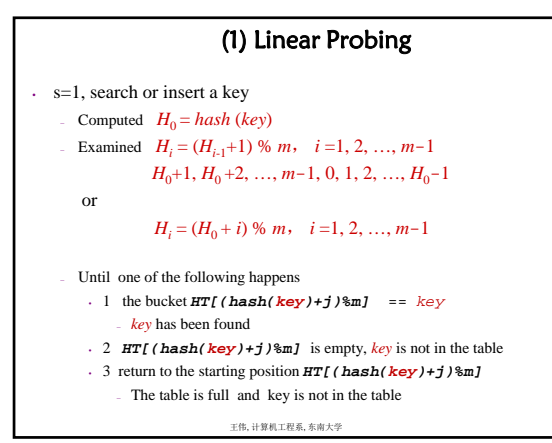

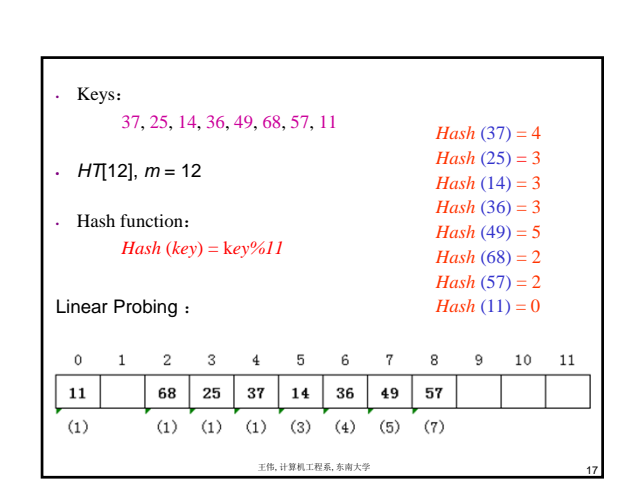

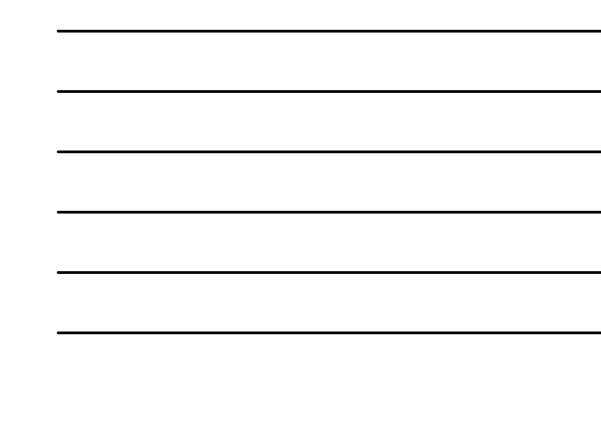

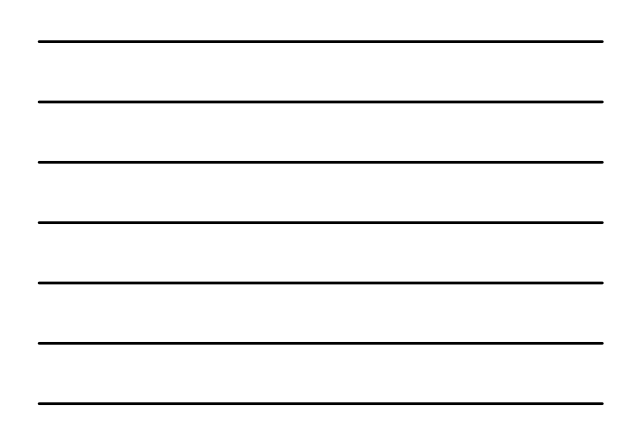

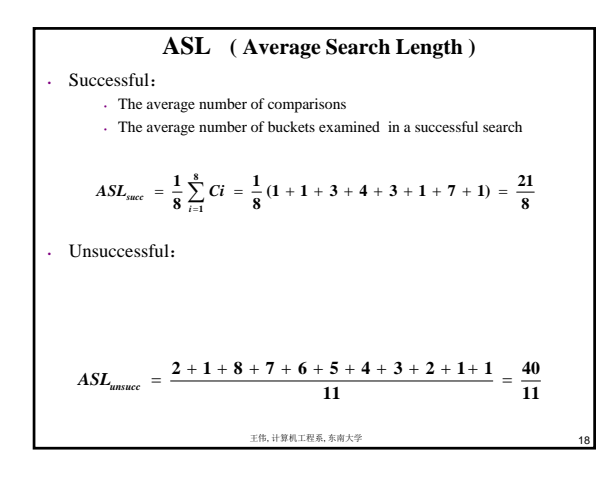

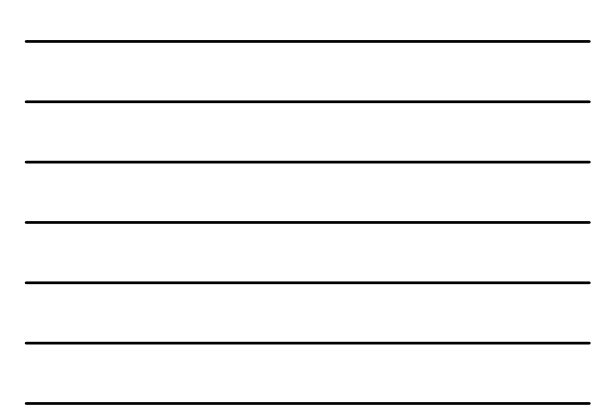

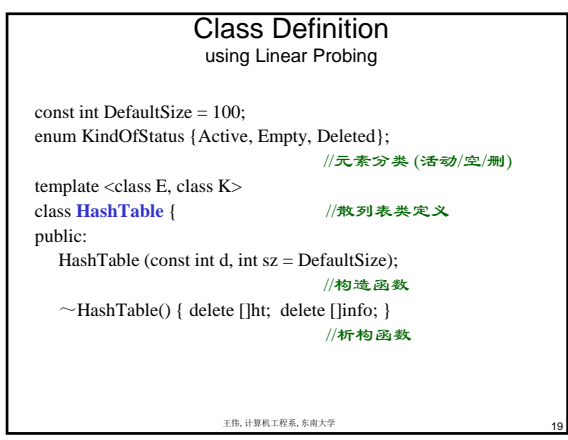

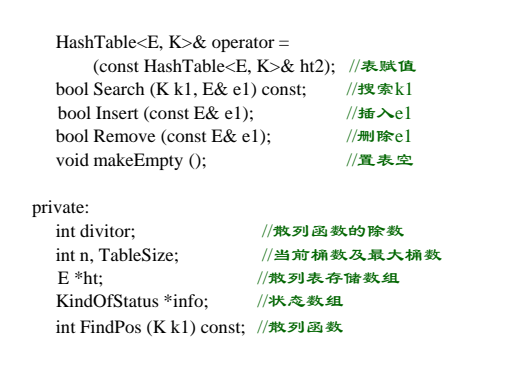

王伟, 计算机工程系, 东南大学

20

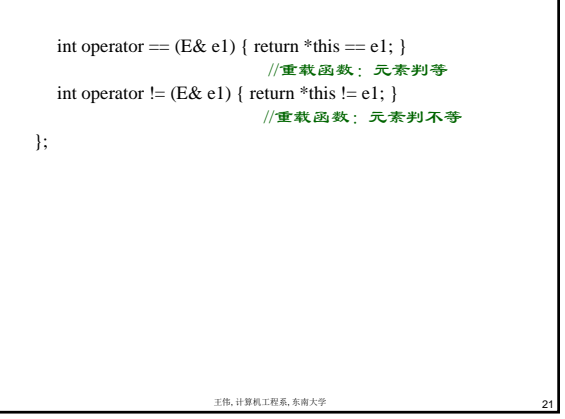

the control of the control of the

 $\overline{\phantom{a}}$ 

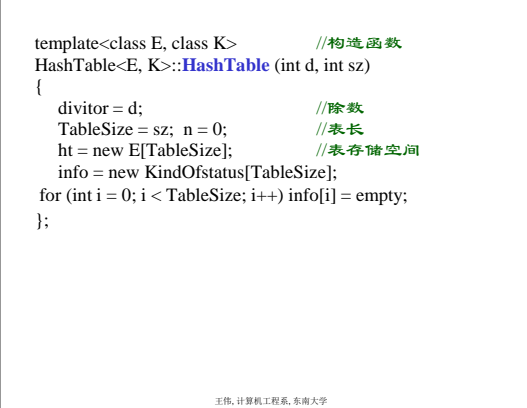

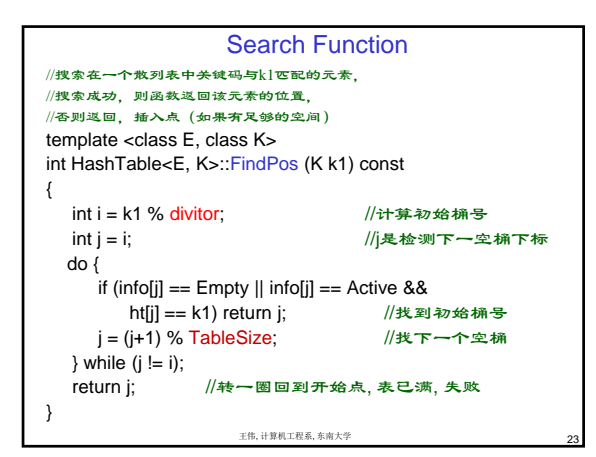

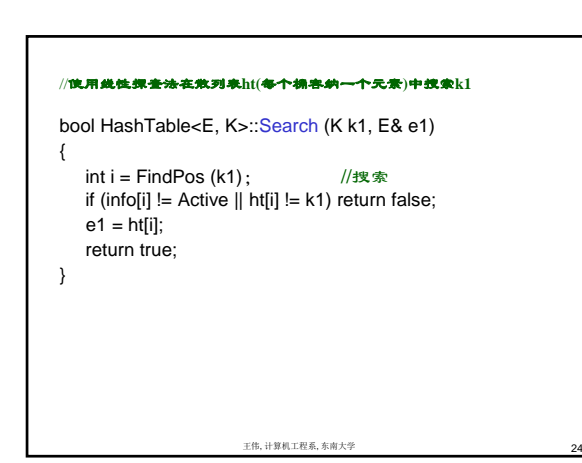

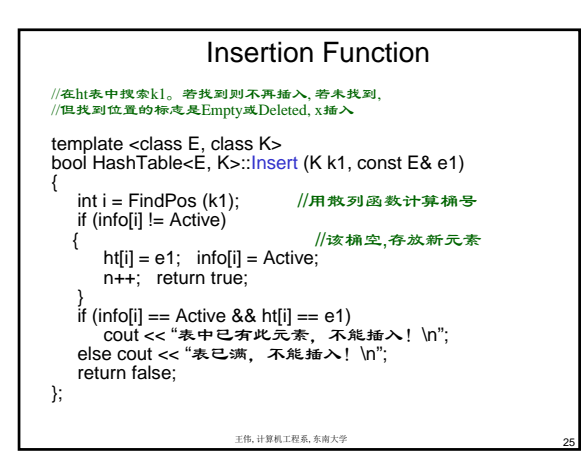

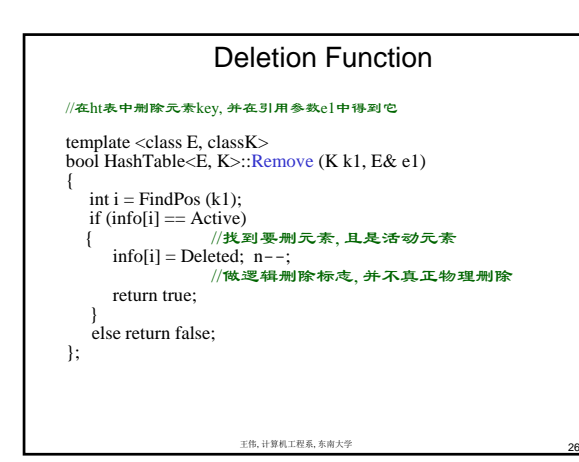

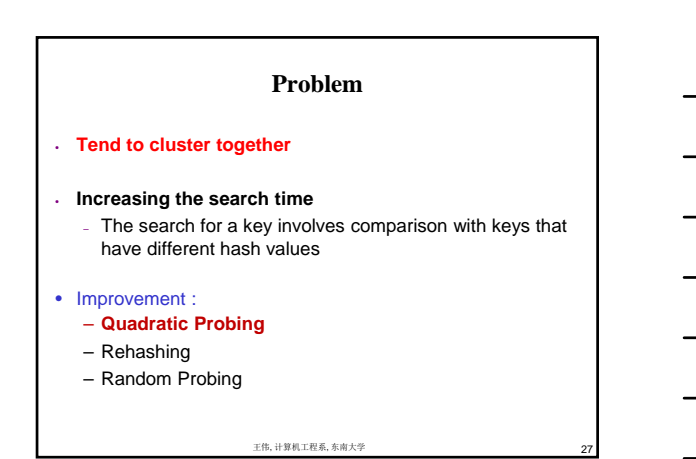

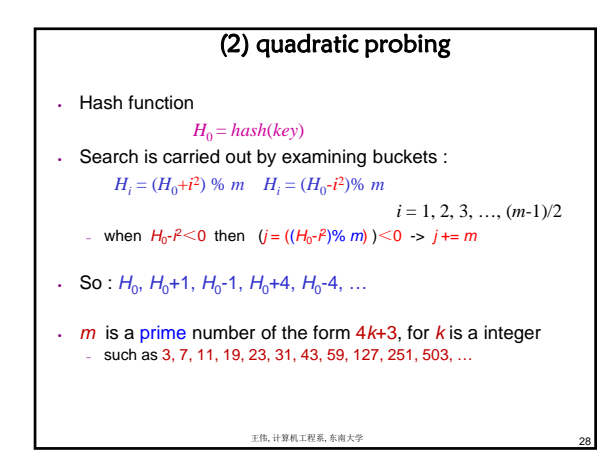

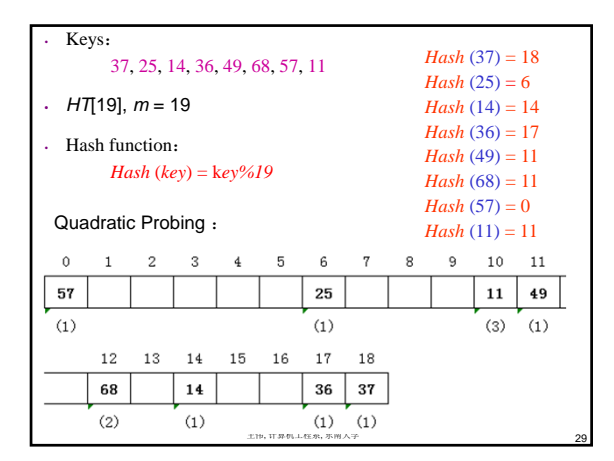

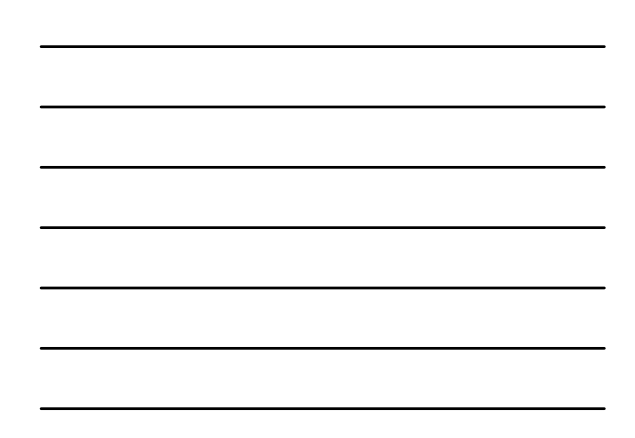

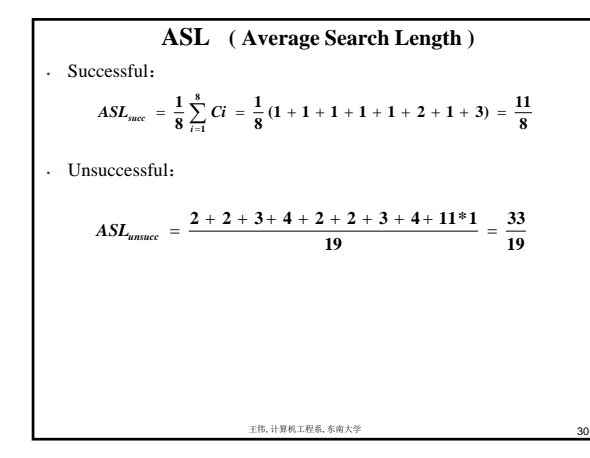

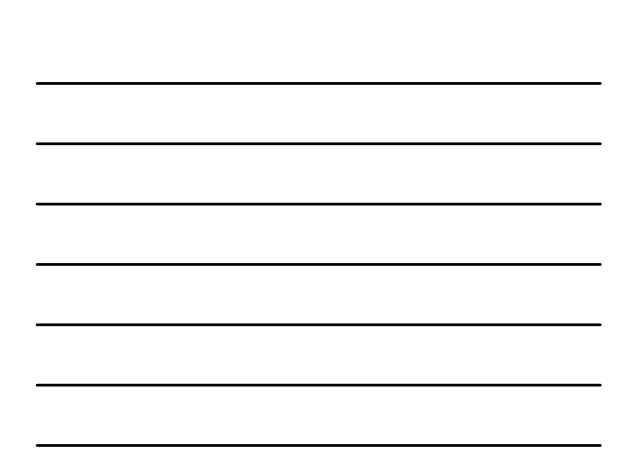

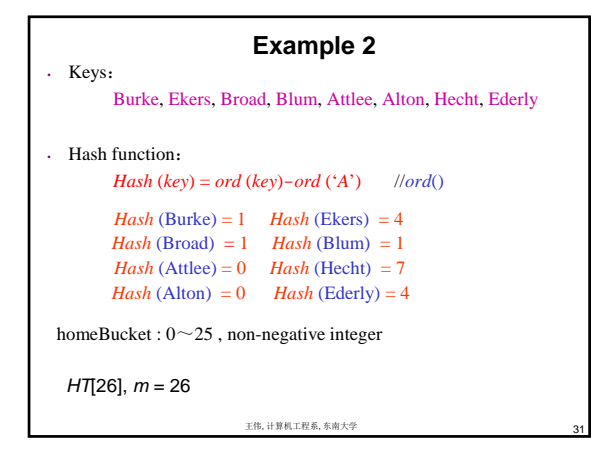

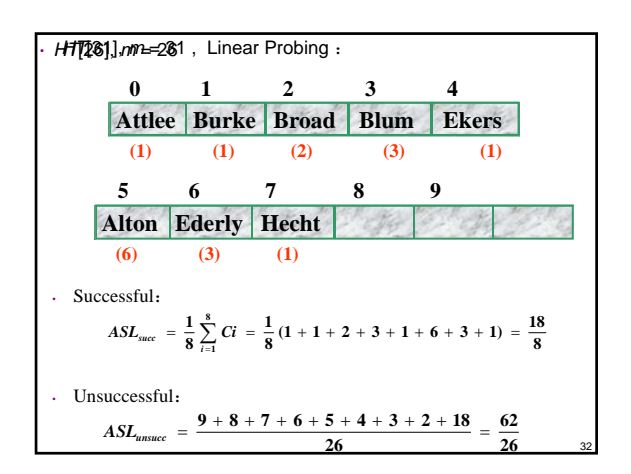

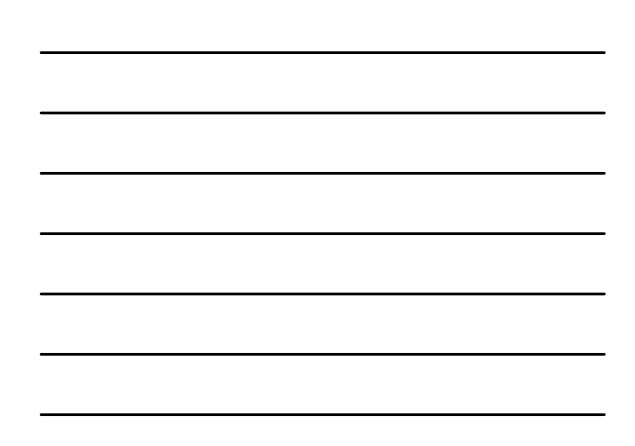

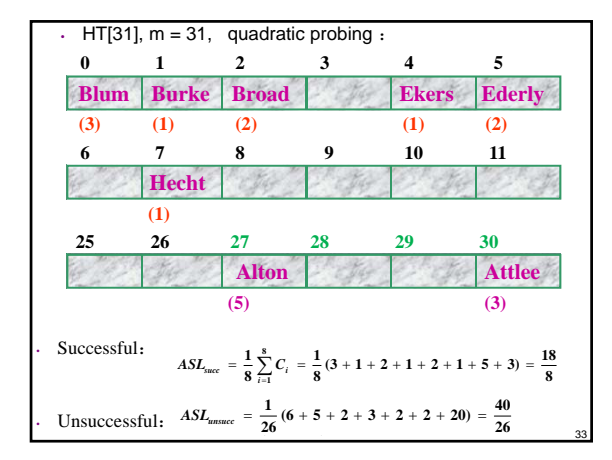

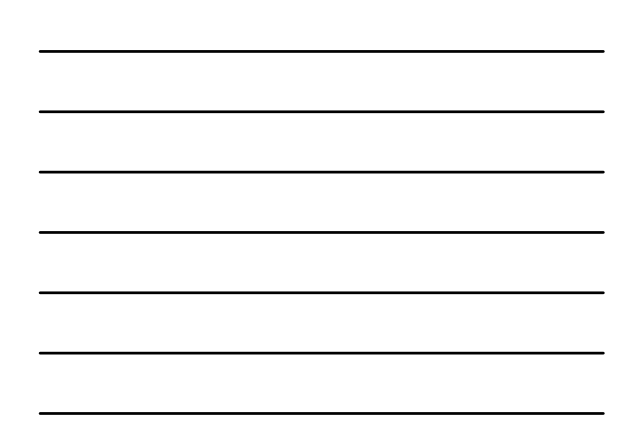

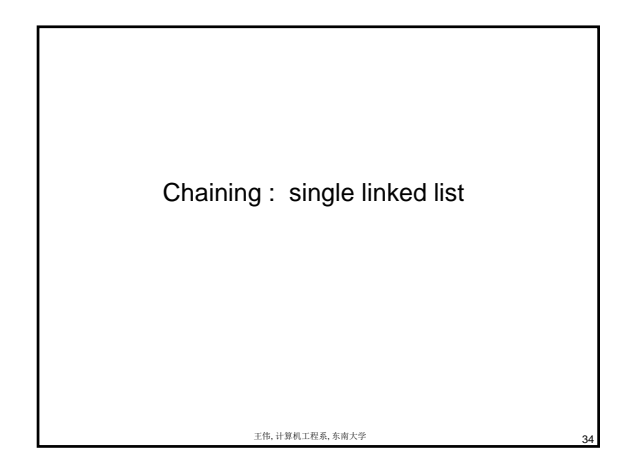

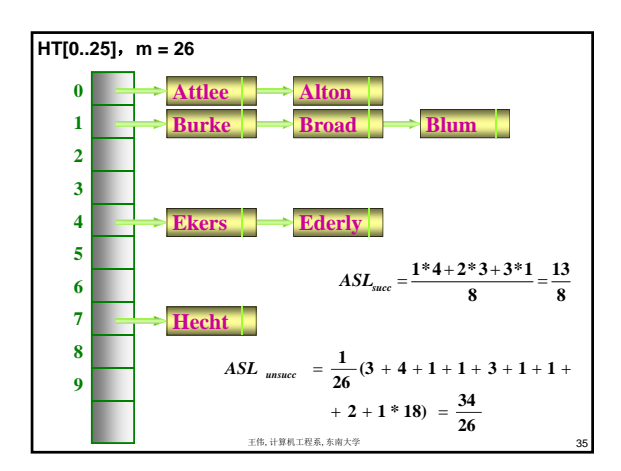

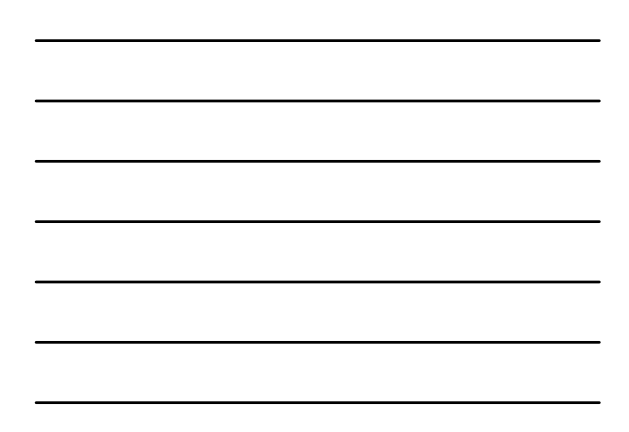

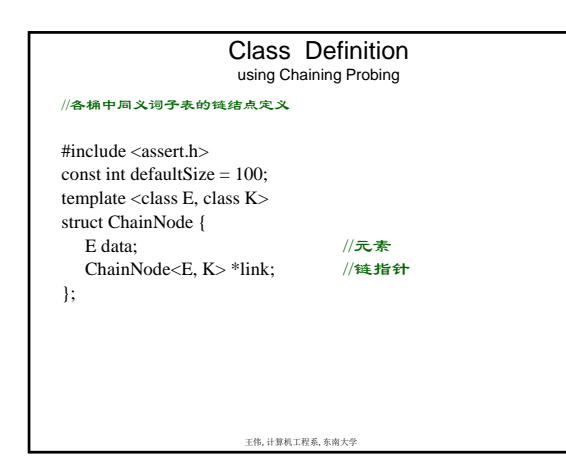

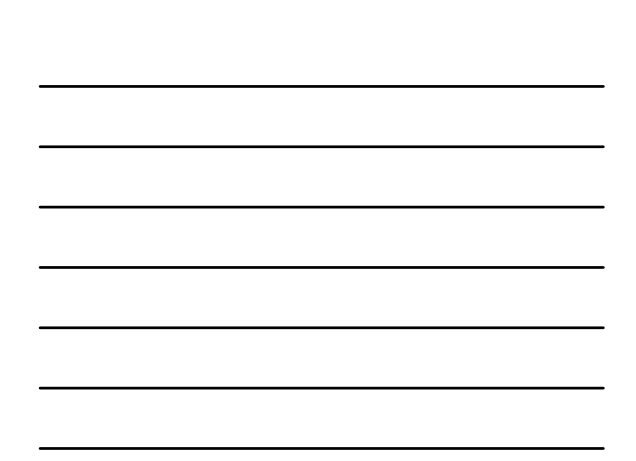

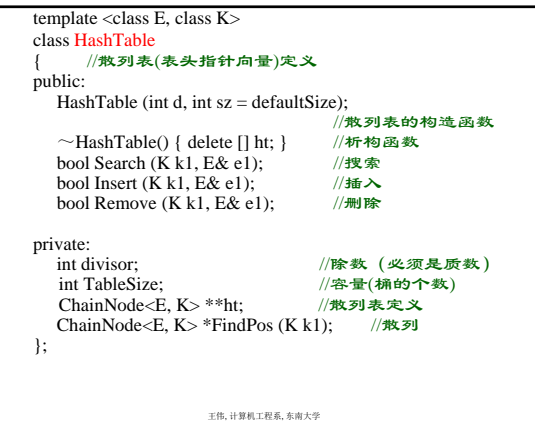

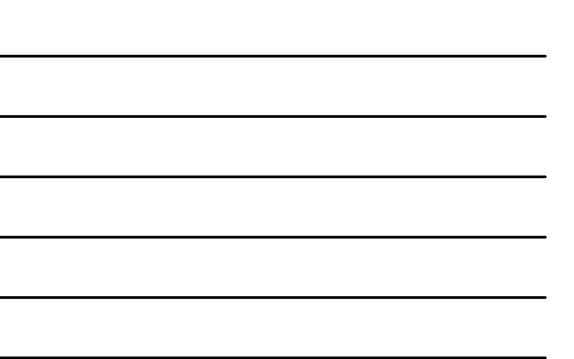

# **Constructor**

37

38

template <class E, class K> //构造函数 HashTable<E, K>::HashTable (int d, int sz) {  $divisor = d$ ; TableSize = sz; ht = new ChainNode<E, K>\*[sz]; //创建头结点 assert (ht != NULL); ///判断存储分配成功否 };

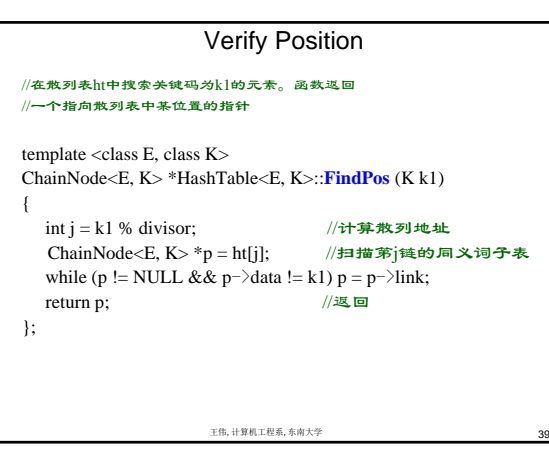

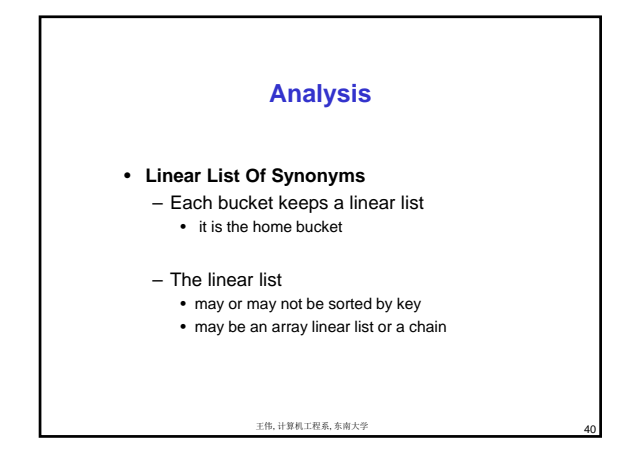

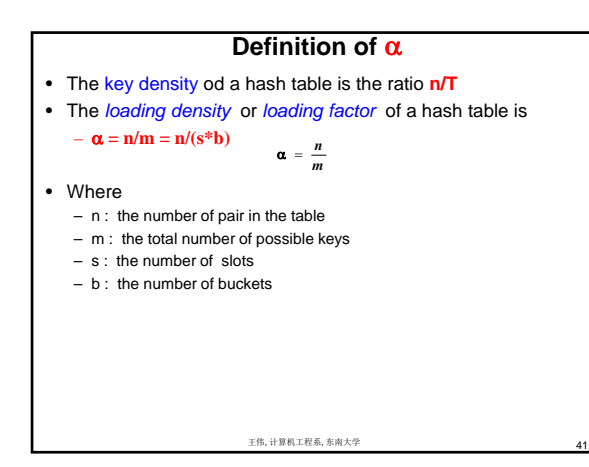

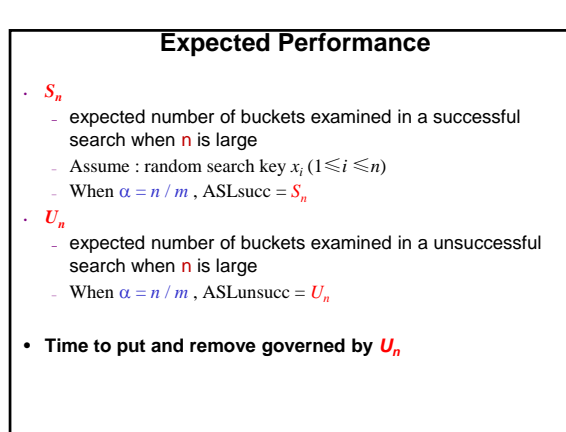

王伟, 计算机工程系, 东南大学

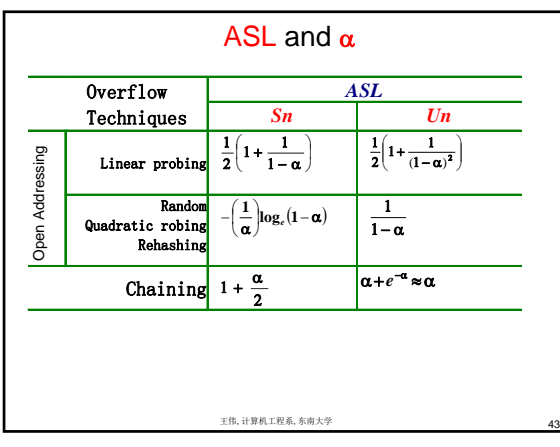

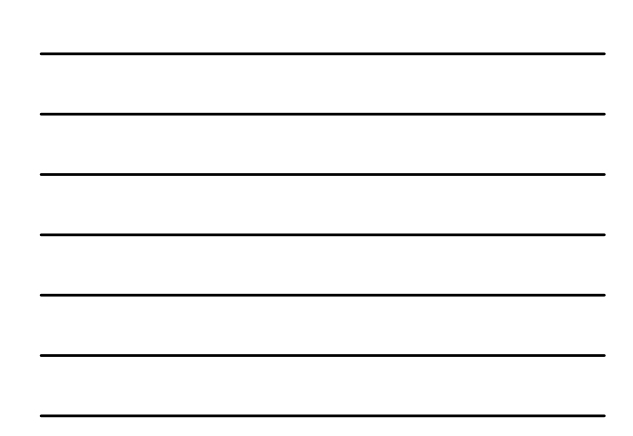